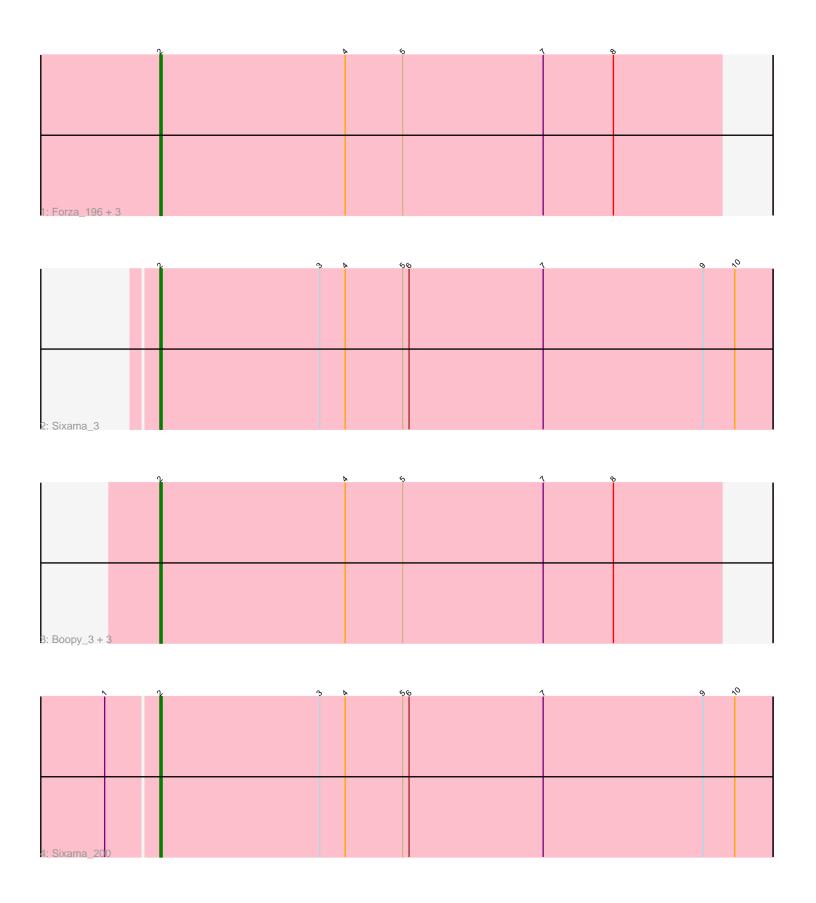

Note: Tracks are now grouped by subcluster and scaled. Switching in subcluster is indicated by changes in track color. Track scale is now set by default to display the region 30 bp upstream of start 1 to 30 bp downstream of the last possible start. If this default region is judged to be packed too tightly with annotated starts, the track will be further scaled to only show that region of the ORF with annotated starts. This action will be indicated by adding "Zoomed" to the title. For starts, yellow indicates the location of called starts comprised solely of Glimmer/GeneMark auto-annotations, green indicates the location of called starts with at least 1 manual gene annotation.

# Pham 5457 Report

This analysis was run 04/28/24 on database version 559.

Pham number 5457 has 10 members, 0 are drafts.

Phages represented in each track:

Track 1: Forza\_196, BlueNGold\_193, Boopy\_196, Mareelih\_192

Track 2 : Sixama\_3

Track 3: Boopy\_3, Mareelih\_2, Forza\_3, BlueNGold\_2

Track 4 : Sixama 200

## Summary of Final Annotations (See graph section above for start numbers):

The start number called the most often in the published annotations is 2, it was called in 10 of the 10 non-draft genes in the pham.

Genes that call this "Most Annotated" start:

• BlueNGold\_193, BlueNGold\_2, Boopy\_196, Boopy\_3, Forza\_196, Forza\_3, Mareelih\_192, Mareelih\_2, Sixama\_200, Sixama\_3,

Genes that have the "Most Annotated" start but do not call it:

•

Genes that do not have the "Most Annotated" start:

Summary by start number:

#### Start 2:

- Found in 10 of 10 (100.0%) of genes in pham
- Manual Annotations of this start: 10 of 10
- Called 100.0% of time when present
- Phage (with cluster) where this start called: BlueNGold\_193 (DS), BlueNGold\_2 (DS), Boopy\_196 (DS), Boopy\_3 (DS), Forza\_196 (DS), Forza\_3 (DS), Mareelih\_192 (DS), Mareelih\_2 (DS), Sixama\_200 (DS), Sixama\_3 (DS),

### Summary by clusters:

There is one cluster represented in this pham: DS

Info for manual annotations of cluster DS:

•Start number 2 was manually annotated 10 times for cluster DS.

#### Gene Information:

Gene: BlueNGold\_193 Start: 114126, Stop: 113863, Start Num: 2

Candidate Starts for BlueNGold\_193:

(Start: 2 @114126 has 10 MA's), (4, 114039), (5, 114012), (7, 113946), (8, 113913),

Gene: BlueNGold\_2 Start: 1485, Stop: 1222, Start Num: 2

Candidate Starts for BlueNGold\_2:

(Start: 2 @1485 has 10 MA's), (4, 1398), (5, 1371), (7, 1305), (8, 1272),

Gene: Boopy 3 Start: 1496, Stop: 1233, Start Num: 2

Candidate Starts for Boopy 3:

(Start: 2 @ 1496 has 10 MA's), (4, 1409), (5, 1382), (7, 1316), (8, 1283),

Gene: Boopy\_196 Start: 114148, Stop: 113885, Start Num: 2

Candidate Starts for Boopy\_196:

(Start: 2 @114148 has 10 MA's), (4, 114061), (5, 114034), (7, 113968), (8, 113935),

Gene: Forza 196 Start: 114102, Stop: 113839, Start Num: 2

Candidate Starts for Forza\_196:

(Start: 2 @114102 has 10 MA's), (4, 114015), (5, 113988), (7, 113922), (8, 113889),

Gene: Forza\_3 Start: 1533, Stop: 1270, Start Num: 2

Candidate Starts for Forza\_3:

(Start: 2 @1533 has 10 MA's), (4, 1446), (5, 1419), (7, 1353), (8, 1320),

Gene: Mareelih\_2 Start: 1465, Stop: 1202, Start Num: 2

Candidate Starts for Mareelih 2:

(Start: 2 @ 1465 has 10 MA's), (4, 1378), (5, 1351), (7, 1285), (8, 1252),

Gene: Mareelih\_192 Start: 113552, Stop: 113289, Start Num: 2

Candidate Starts for Mareelih\_192:

(Start: 2 @113552 has 10 MA's), (4, 113465), (5, 113438), (7, 113372), (8, 113339),

Gene: Sixama\_3 Start: 1632, Stop: 1345, Start Num: 2

Candidate Starts for Sixama 3:

(Start: 2 @1632 has 10 MA's), (3, 1557), (4, 1545), (5, 1518), (6, 1515), (7, 1452), (9, 1377), (10, 1362),

Gene: Sixama\_200 Start: 115384, Stop: 115097, Start Num: 2

Candidate Starts for Sixama\_200:

(1, 115408), (Start: 2 @115384 has 10 MA's), (3, 115309), (4, 115297), (5, 115270), (6, 115267), (7, 115204), (9, 115129), (10, 115114),